# **Sick Leave Credits**

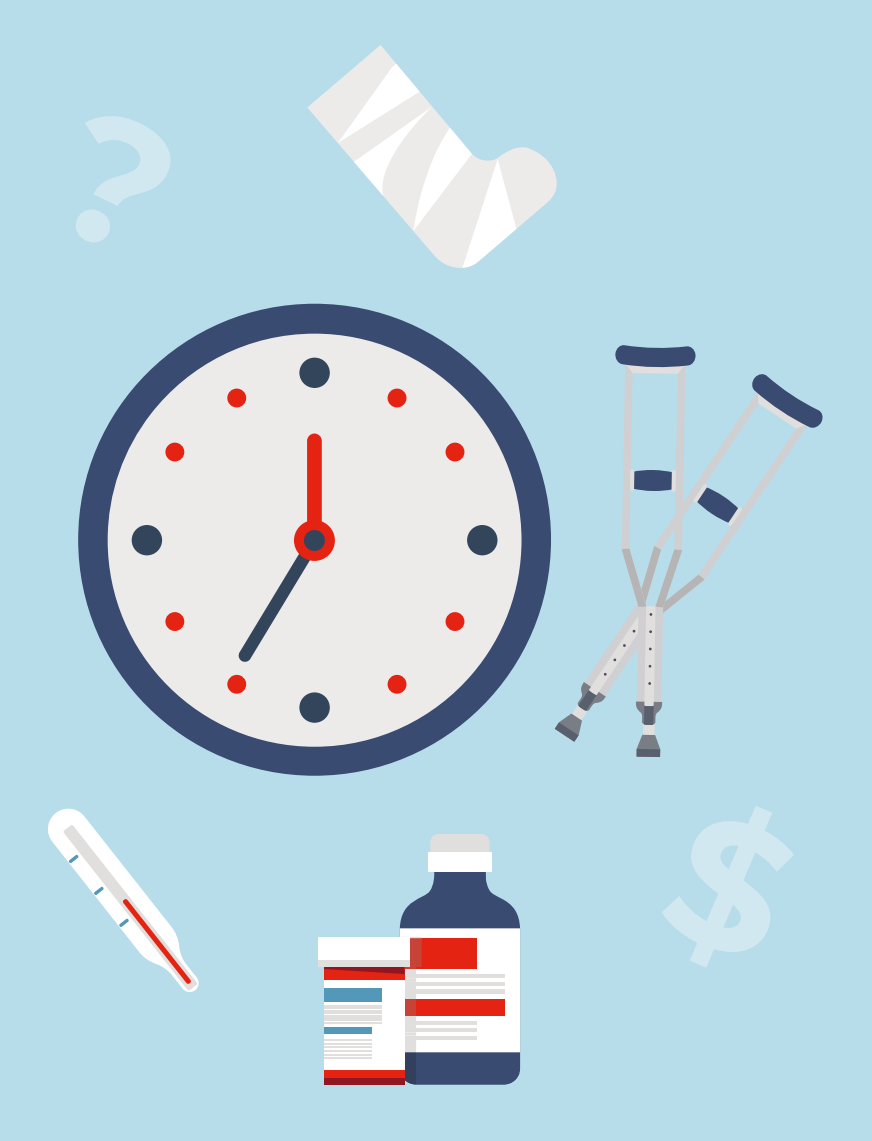

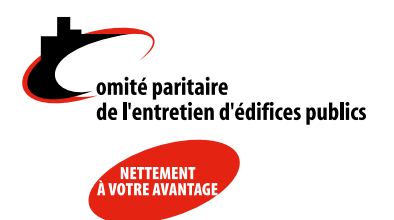

# **Sick Leave**

A regular employee (280 worked hours) accumulates sick leave credits, **at each pay period**, equal to 2.44% of the paid hours (regular, overtime, holidays and even on paid sick leave hours), excluding vacations.

#### **Important**

The accumulated sick leave credits of employees must be listed on their pay stub, for each pay period.

. . . . . . . .

### **EXAMPLE**

#### **1st pay period**

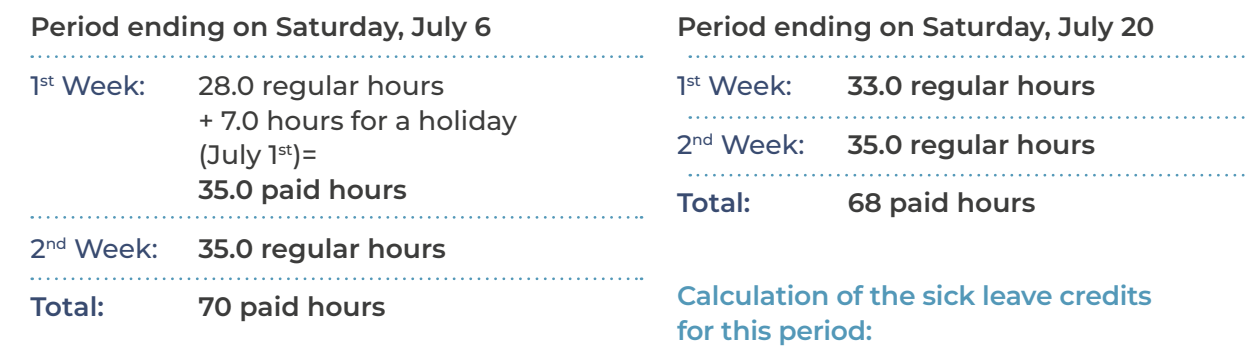

### **Calculation of the sick leave credits for this period:**

**70 hours X 2.44% = 1.71 sick leave credits**

The employee's pay stub will list that he now has a credit of 1.71 of sick leave hours.

# **2nd pay period**

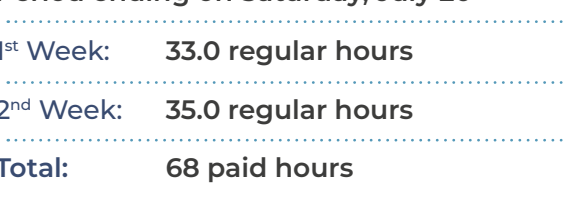

**68.0 hours X 2.44% = 1.66 sick leave credits**

The employee's pay stub will list that he has accumulated a credit of 3.37 of sick leave  $(1.71 + 1.66 = 3.37$  hours). As you notice, the sick leave credits are accumulated at each pay period.

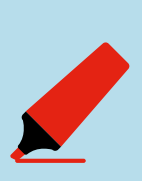

#### **Important**

The sick leave credits for regular employees are accumulated from **one year to the next**: The accumulated hours must not be set back to zero at the end of the civil year or at the end of October, following the calculation for the payable excess for the sick leave credits.

# **Sick Leave Credits at the End of October**

These credits represent the total number of sick leave hours accumulated by the employee by **October 31st, or the nearest pay period**.

If the calculation has not yet been done, calculate **the total of all paid hours** (including legal holidays, overtime and paid sick leave hours, with the exception of the vacation pay) from the moment an employee has changed his status to a regular employee.

**Multiply the total by 2.44%** to get the total amount of sick leave credits accumulated by October 31<sup>st</sup>, or the nearest pay period.

If sick leave hours were paid to the employee during the current period, **deduct** them from the total accumulated sick leave.

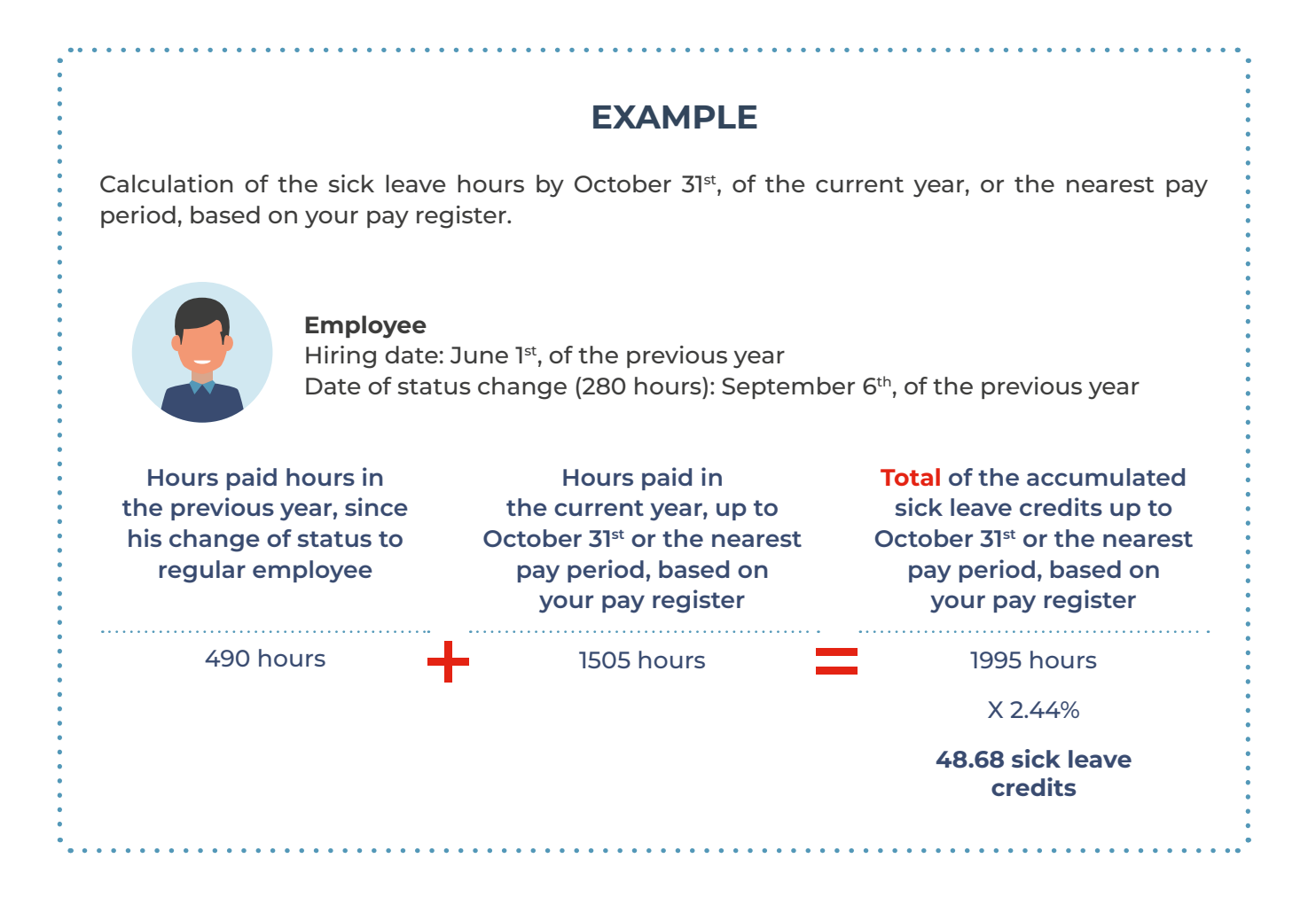

## **Maximum Number of Cumulative Hours at the End of October**

In order to calculate the maximum number of cumulative hours, you must add the total of all paid hours in the last 4 weeks of the employee, before October 3<sup>1st</sup> (or the nearest pay period) and multiply the total by 60%.

Attention! These weeks are not necessarily the last 4 calendar weeks prior to October 31<sup>st</sup>, but rather the last 4 worked weeks for each regular employee.

### **EXAMPLES**

These examples list two employees, one of which did not work during one week and we must back up to the previous week.

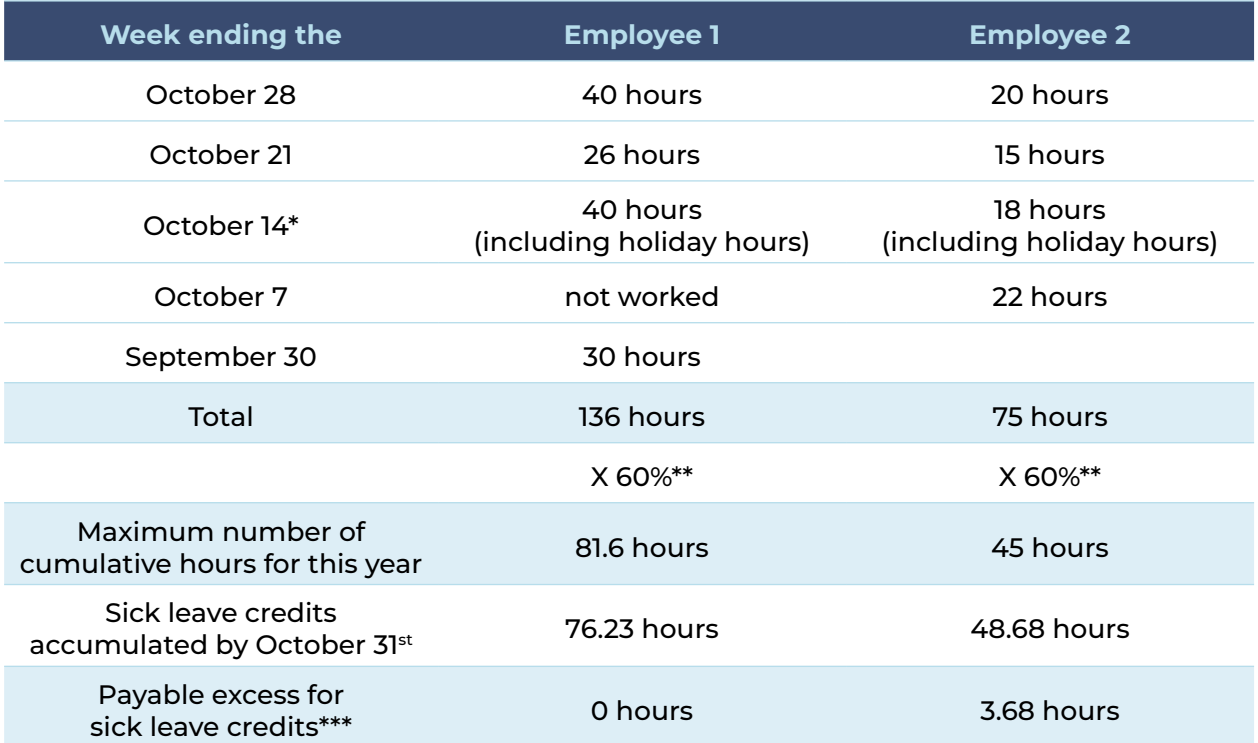

The payable excess for sick leave credits is calculated by deducting the maximum number of cumulative hours of the year from the total sick leave credits accumulated at the end of October.

\*Week ending on October 14: include the holiday hours.

\*\*If the employee works 6 days or more per week, you must multiply by 50% instead of 60%.

\*\*\*The payable excess for sick leave credits should be paid at the latest by December 10<sup>th</sup>, at the rate in effect on October 31st.

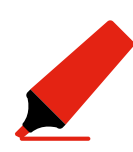

#### **Important Notice**

At the latest, by November  $30<sup>th</sup>$ , the employer must provide the employee, as well as the Parity Committee, a copy of the calculations for the maximum number of cumulative hours for the year as well as the payable excess for the sick leave credits.